## FICHE GUIDE LE RÉFÉRENCEMENT D'UN CFA

## INFORMATION, CONTROLE & ACCOMPAGNEMENT PEDAGOGIQUE DES FORMATIONS PAR APPRENTISSAGE

## APPRENTISSAGE : Bien référencer son CFA

Date de création : 19 juillet 2024

Date de mise à jour : 23 octobre 2024

Source principale : Mission interministérielle de l'apprentissage (Paul-Boris Bouzin) Compléments en rouge apportés par la Mission régionale. Pour la région académique Provence-Alpes-Côte d'Azur, consulter le [dépliant de présentation](https://www.ac-aix-marseille.fr/media/22066/download) des services des rectorats d'Aix-Marseille et de Nice utiles et nécessaires pour les CFA.

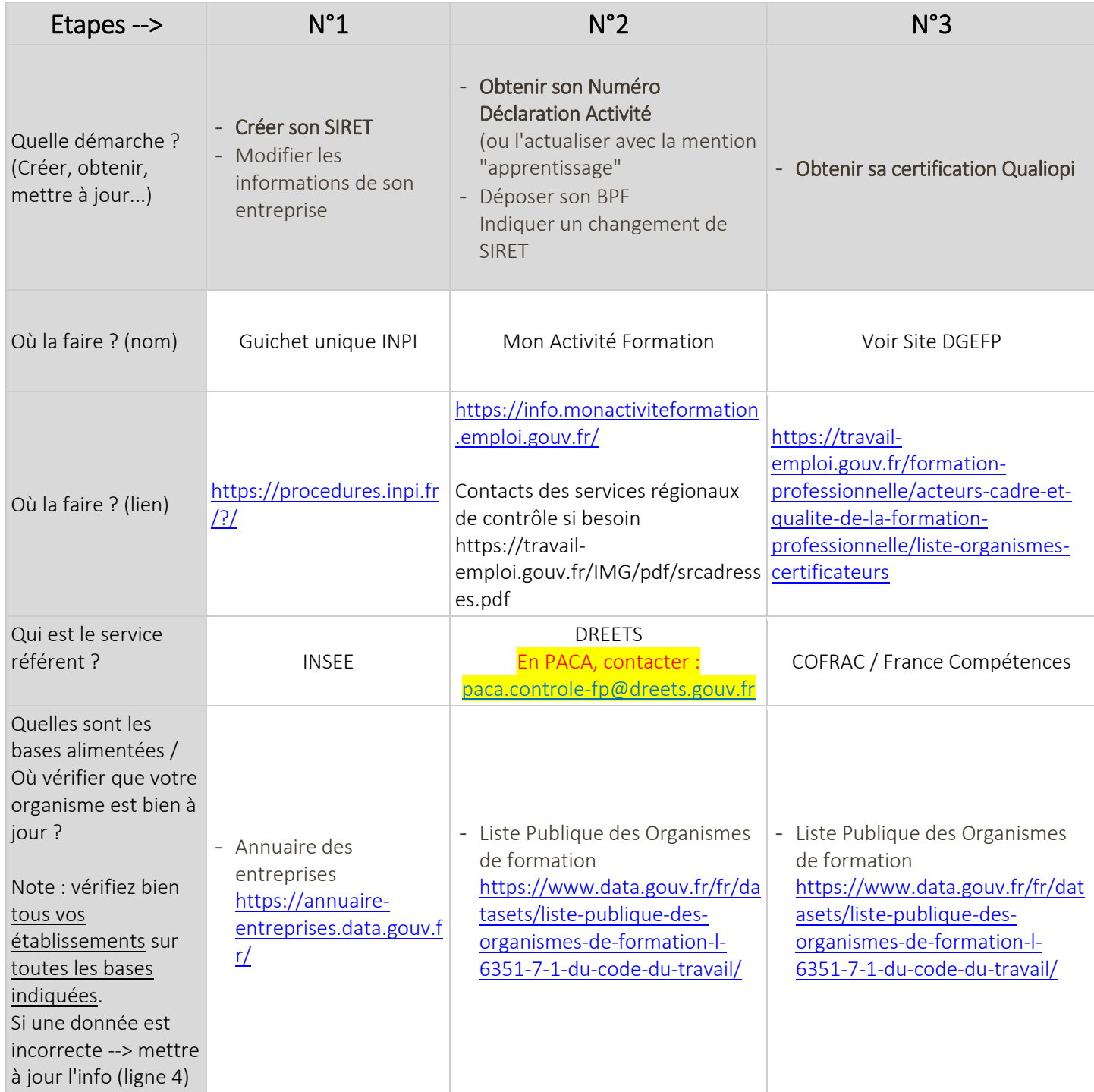

Mission Information, Contrôle & Accompagnement pédagogique des formations par apprentissage *Production originale © Région Provence-Alpes-Côte d'Azur 2024* 1/3

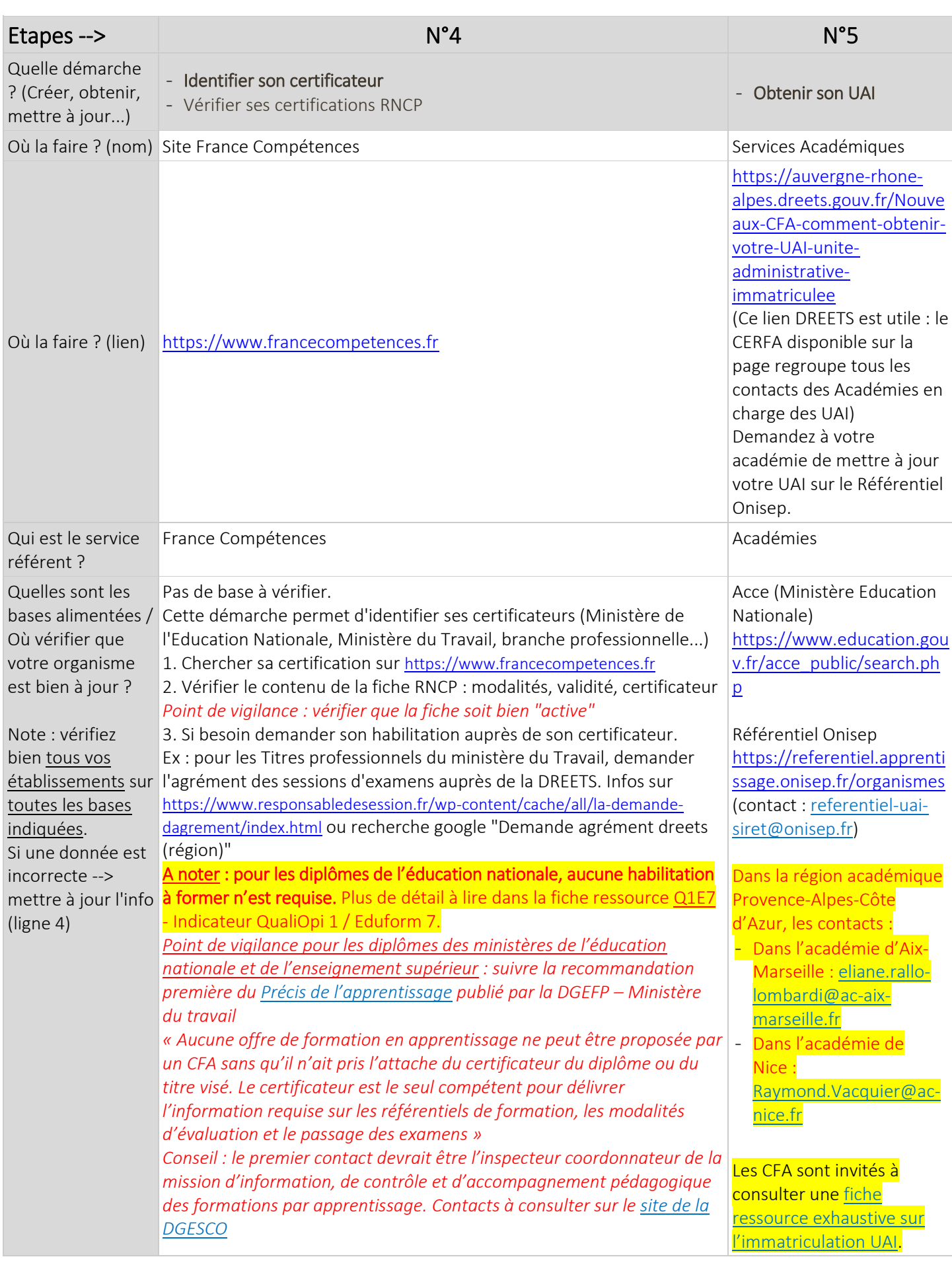

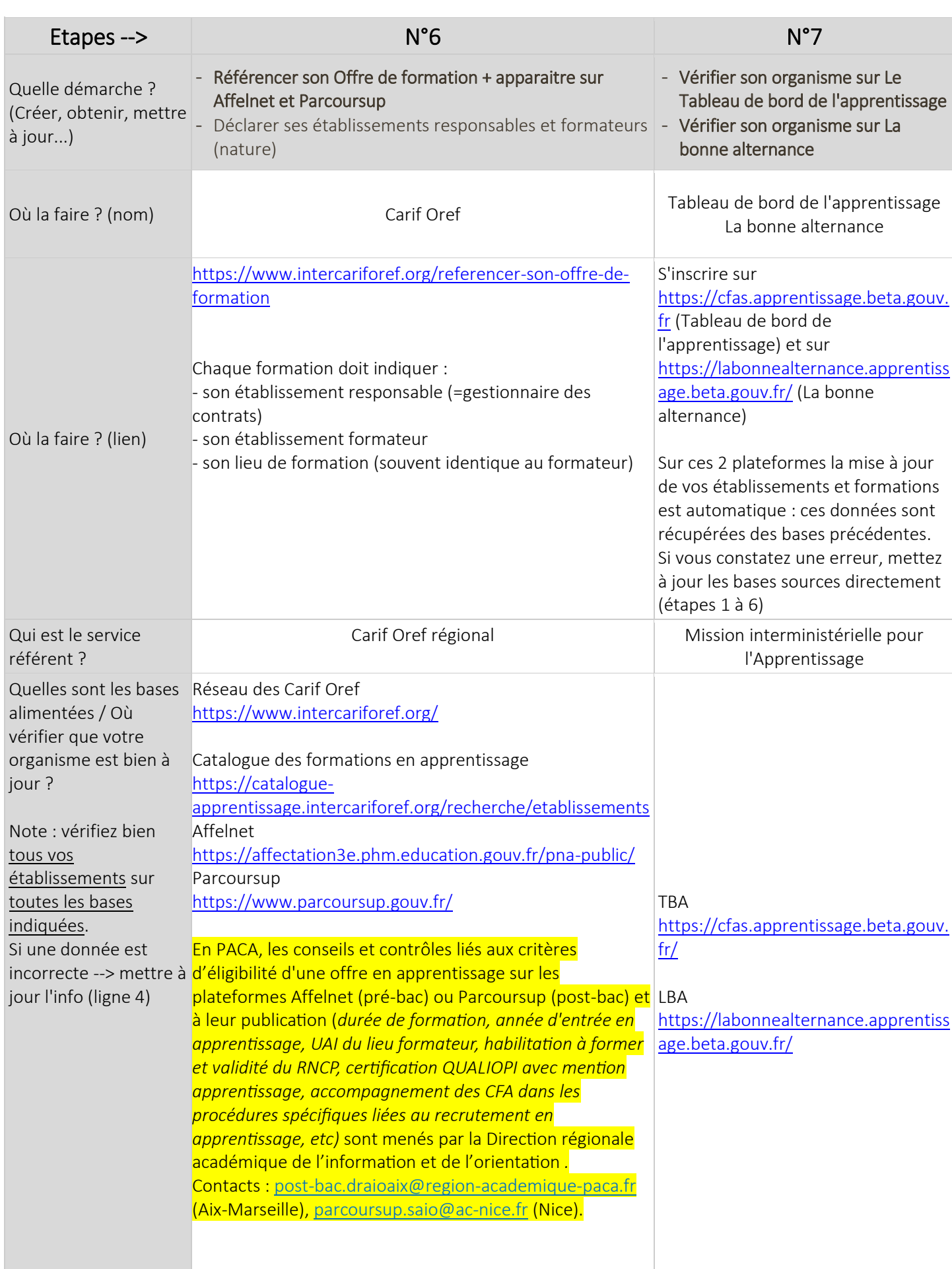